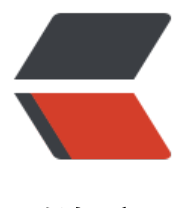

链滴

## 阿里巴巴 java [编程规](https://ld246.com)范 - 命名规约

作者: linyu

- 原文链接:https://ld246.com/article/1488439295636
- 来源网站:[链滴](https://ld246.com/member/linyu)
- 许可协议:[署名-相同方式共享 4.0 国际 \(CC BY-SA 4.0\)](https://ld246.com/article/1488439295636)

 $\langle$ ol $>$ <li>【强制】所有编程相关命名均不能以下划线或美元符号开始,也不能以下划线或美元符号结束。 br> 反例: \_\_name / \_\_name / <span class="language-math">Object / name / name</span> / Ob  $ect$  $$\langle$ /li $>$ <li>【强制】所有编程相关的命名严禁使用拼音与英文混合的方式,更不允许直接使用中文的方式。 br> 说明:正确的英文拼写和语法可以让阅读者易于理解,避免歧义。注意,即使纯拼音命名方式<br> 也要避免采用。<br> 反例: DaZhePromotion [打折] / getPingfenByName() [评分] / int 变量 = 3;<br> 正例: ali / alibaba / taobao / cainiao / aliyun / youku / hangzhou 等国际通用的<br> 名称, 可视为英文。</li> <li>【强制】类名使用 UpperCamelCase 风格, 必须遵从驼峰形式, 但以下情形例外: (领域模型< r> 的相关命名)DO / DTO / VO / DAO 等。<br> 正例: MarcoPolo / UserDO / XmlService / TcpUdpDeal / TaPromotion<br> 反例: macroPolo / UserDo / XMLService / TCPUDPDeal / TAPromotion</li> <li>【强制】方法名、参数名、成员变量、局部变量都统一使用 lowerCamelCase 风格, 必须遵从<b > 驼峰形式。<br> 正例: localValue / getHttpMessage() / inputUserId</li> <li>【强制】常量命名全部大写,单词间用下划线隔开,力求语义表达完整清楚,不要嫌名字长。<b > 正例: MAX\_STOCK\_COUNT<br> 反例: MAX\_COUNT</li> <li>【强制】抽象类命名使用 Abstract 或 Base 开头;异常类命名使用 Exception 结尾;测试类命< r> 名以它要测试的类的名称开始,以 Test 结尾。<br> 阿里巴巴 JAVA 开发手册<br>  $2 / 32 <$ /li> <li>【强制】中括号是数组类型的一部分,数组定义如下:String[] args;<br> 反例:请勿使用 String args[]的方式来定义</li> <li>【强制】POJO 类中的任何布尔类型的变量,都不要加 is,否则部分框架解析会引起序列化错<b > 误。<br> 反例:定义为基本数据类型 boolean isSuccess;的属性,它的方法也是 isSuccess(),RPC<br> 框架在反向解析的时候,"以为"对应的属性名称是 success,导致属性获取不到,进而抛出<br> 异常。</li> <li>【强制】包名统一使用小写,点分隔符之间有且仅有一个自然语义的英语单词。包名统一使用<b > 单数形式,但是类名如果有复数含义,类名可以使用复数形式。<br> 正例: 应用工具类包名为 com.alibaba.mpp.util、类名为 MessageUtils(此规则参考 spring<br> 的框架结构)<br> 10.【强制】杜绝完全不规范的缩写,避免望文不知义。<br> 反例: < 某业务代码 &gt;AbstractClass "缩写" 命名成 AbsClass; condition "缩写" 命名成<b > condi,此类随意缩写严重降低了代码的可阅读性。<br> 11.【推荐】如果使用到了设计模式,建议在类名中体现出具体模式。<br> 说明:将设计模式体现在名字中,有利于阅读者快速理解架构设计思想。<br> 正例: public class OrderFactory;<br> public class LoginProxy;<br> public class ResourceObserver;<br> 12.【推荐】接口类中的方法和属性不要加任何修饰符号(public 也不要加),保持代码的简洁<br> 性,并加上有效的 javadoc 注释。尽量不要在接口里定义变量,如果一定要定义变量,肯定是<br>

与接口方法相关,并且是整个应用的基础常量。<br> 正例:接口方法签名:void f();<br> 接口基础常量表示: String COMPANY = "alibaba";<br> 反例:接口方法定义:public abstract void f();<br> 说明:JDK8 中接口允许有默认实现,那么这个 default 方法,是对所有实现类都有价值的默<br> 认实现。<br> 13.接口和实现类的命名有两套规则:<br> 1)【强制】对于 Service 和 DAO 类,基于 SOA 的理念,暴露出来的服务一定是接口,内部<br> 的实现类用 Impl 的后缀与接口区别。<br> 正例:CacheServiceImpl 实现 CacheService 接口。<br> 阿里巴巴 JAVA 开发手册<br> 3 / 32<br> 2)【推荐】 如果是形容能力的接口名称,取对应的形容词做接口名(通常是–able 的形<br> 式)。<br> 正例:AbstractTranslator 实现 Translatable。<br> 14.【参考】枚举类名建议带上 Enum 后缀,枚举成员名称需要全大写,单词间用下划线隔开。<br> 说明:枚举其实就是特殊的常量类,且构造方法被默认强制是私有。<br> 正例:枚举名字:DealStatusEnum;成员名称:SUCCESS / UNKOWN\_REASON。<br> 15.【参考】各层命名规约:<br> A) Service/DAO 层方法命名规约<br> 1) 获取单个对象的方法用 get 做前缀。<br> 2) 获取多个对象的方法用 list 做前缀。<br> 3) 获取统计值的方法用 count 做前缀。<br> 4) 插入的方法用 save (推荐) 或 insert 做前缀。<br> 5) 删除的方法用 remove (推荐) 或 delete 做前缀。<br> 6) 修改的方法用 update 做前缀。<br> B) 领域模型命名规约<br> 1) 数据对象:xxxDO,xxx 即为数据表名。<br> 2) 数据传输对象:xxxDTO,xxx 为业务领域相关的名称。<br> 3) 展示对象: xxxVO, xxx 一般为网页名称。<br>

4) POJO 是 DO/DTO/BO/VO 的统称,禁止命名成 xxxPOJO。</li>

 $<$ /ol $>$